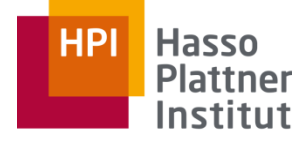

Digital Engineering · Universität

# Parallel Programming and Heterogeneous Computing

Shared-Nothing Basics

Max Plauth, Sven Köhler, Felix Eberhardt, Lukas Wenzel and Andreas Polze Operating Systems and Middleware Group

### Recap Anatomy of a Workload / MIMD Hardware Taxonomy

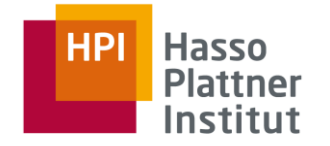

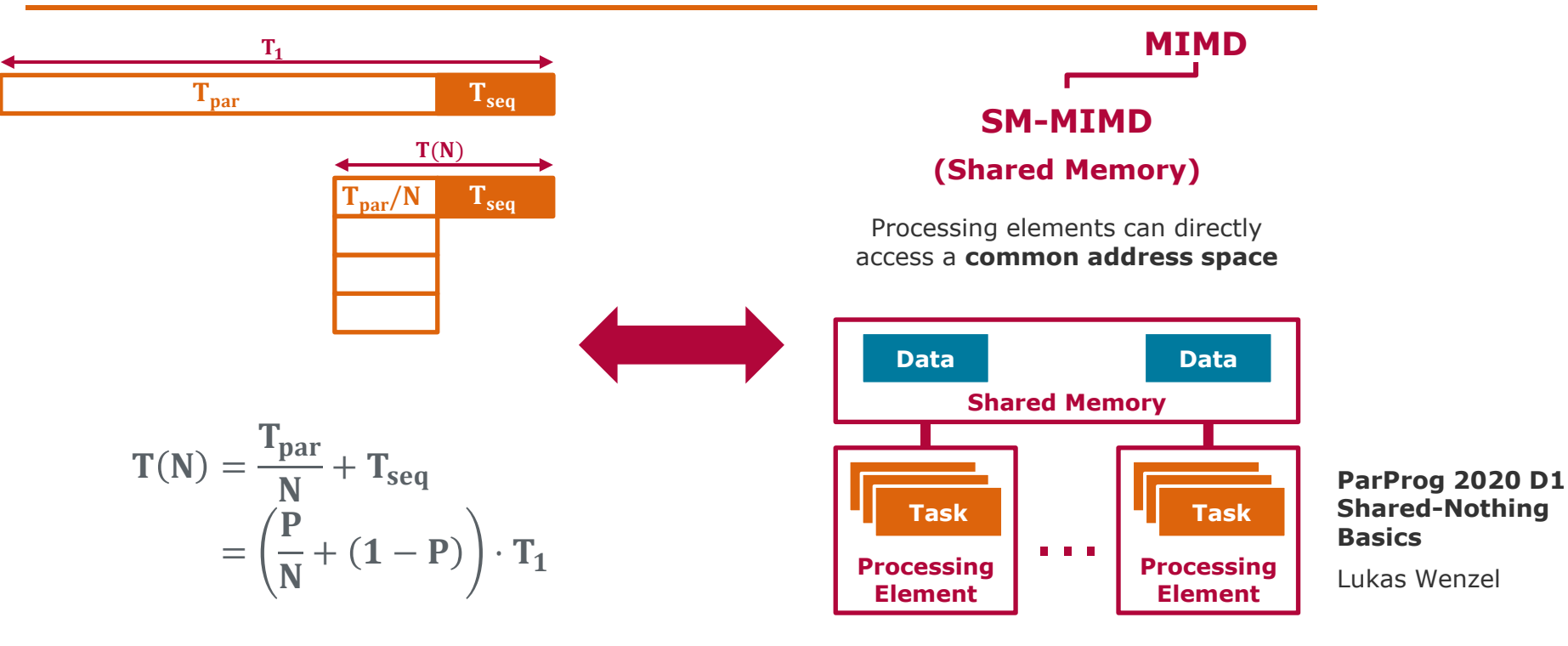

### Recap Anatomy of a Workload / MIMD Hardware Taxonomy

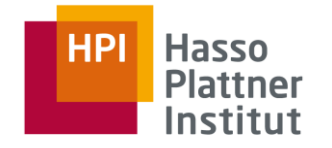

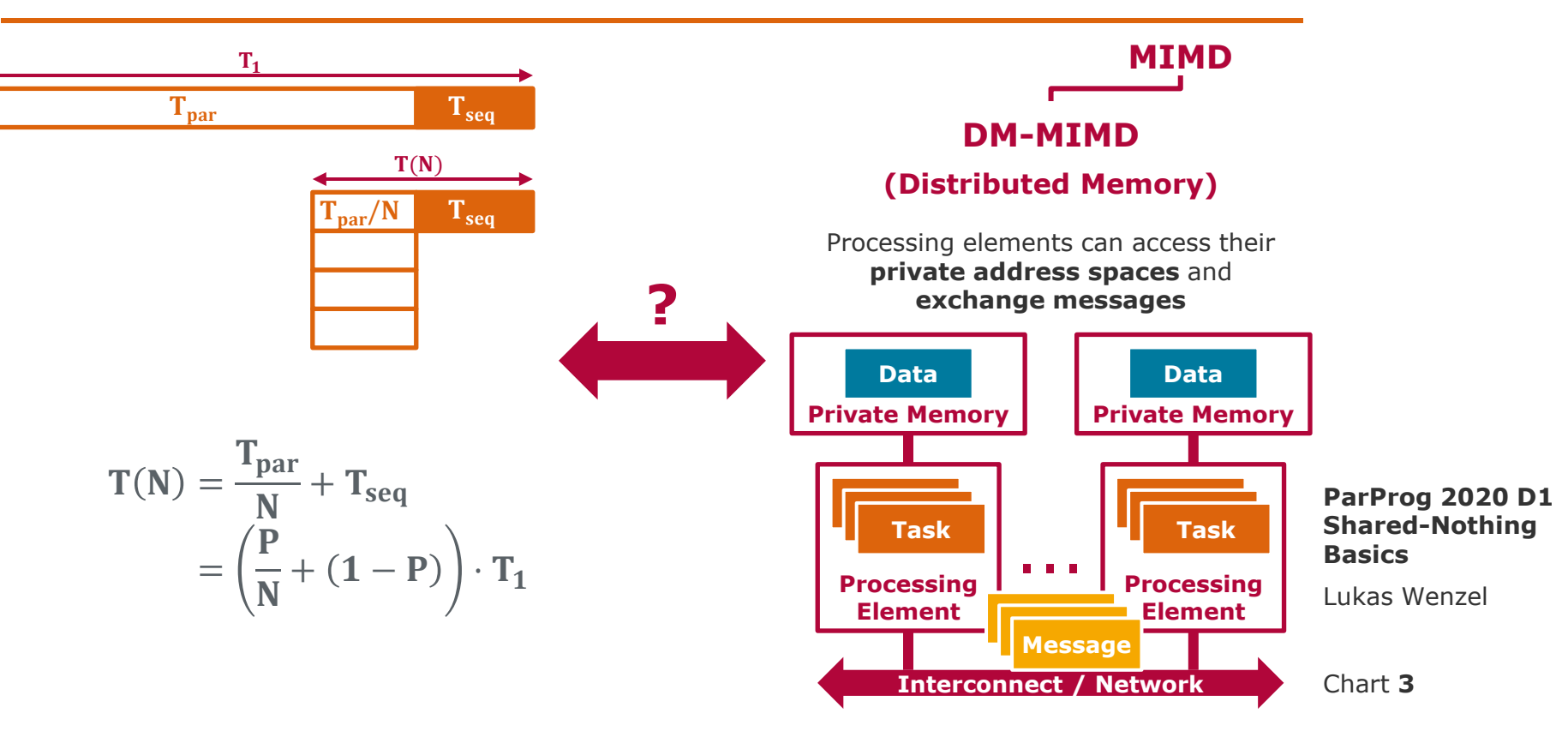

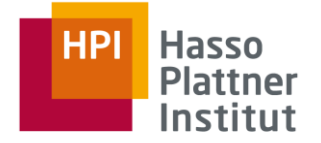

Early parallel machine models are abstractions of shared memory machines:

- Parallel Random Access Machine Model (PRAM)
	- □ Used in many variations in terms of memory access and execution modalities

Later models capture properties of distributed memory machines:

- Bulk Synchronous Parallel Model (**BSP**)
- **LogP** Model

Recent models focus on memory hierarchy:

- Universal Parallel Memory Hierarchy (UPMH)
- Memory LogP, Log<sub>n</sub>P

**ParProg 2020 D1 Shared-Nothing Basics**

Parallel Random Access Machine (PRAM)

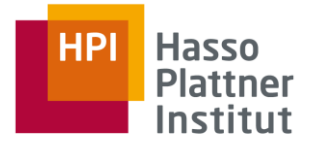

**Natural extension of the Random Access Machine (RAM) model:**

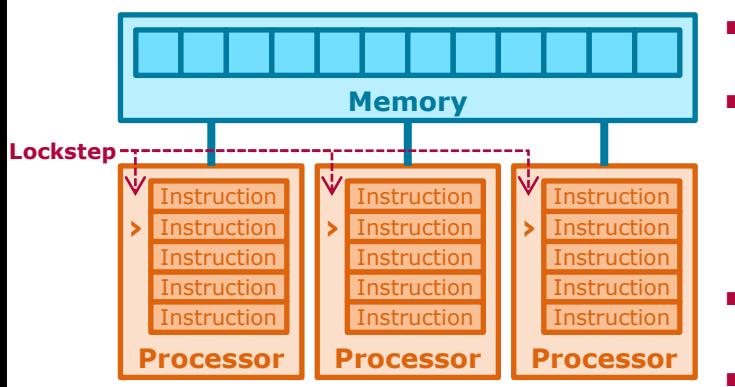

**Arbitrary amount of memory** 

■ **Constant memory access latency:** *Processor can read or write a single memory cell per cycle.*

■ **Arbitrary number of processors**

### **Lockstep execution:**

*Each processor executes any instruction in a single cycle of a shared clock.*

➢ **No synchronization primitives:** not strictly required by algorithms because of lockstep execution

**ParProg 2020 D1 Shared-Nothing Basics**

Parallel Random Access Machine (PRAM)

#### **Memory Access Modalities**

Multiple accesses to *different addresses* can always proceed in the same cycle. ~ *Infinite memory bandwidth*

Multiple accesses to the same address may cause varying behavior:

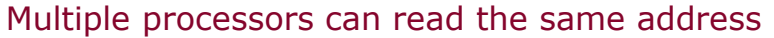

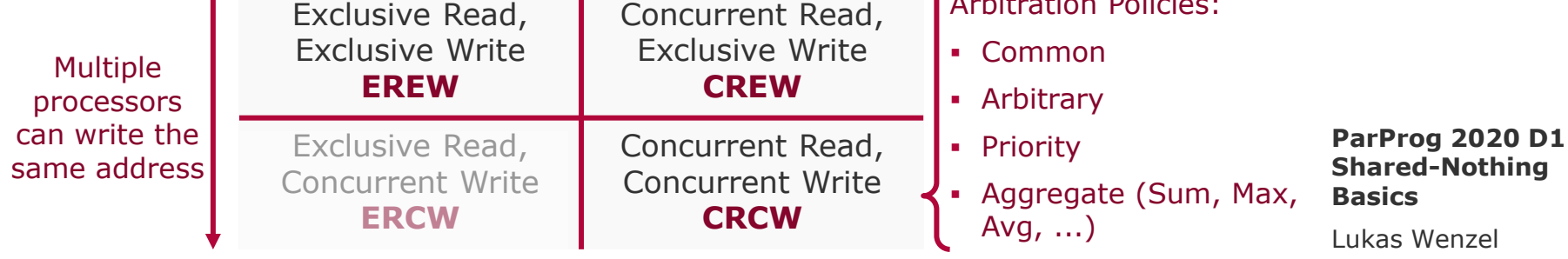

*Algorithms accessing the same address from multiple processors in exclusive mode are considered incorrect!*

Chart **6**

CArbitration Policies:

**HP Hasso Plattner** 

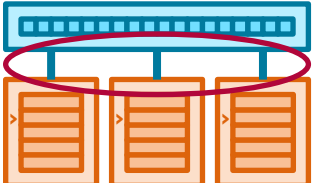

# Parallel Random Access Machine (PRAM)

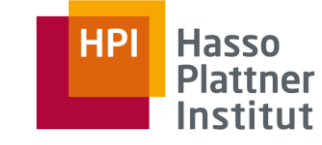

#### **Example: Parallel Sum**

- Sum elements in array  $A[N]$  using a PRAM with  $N$  processors
- Time complexity  $\mathbb{O}(\log_2 N)$
- Correctness relies on lockstep execution
	- □ APRAM variant discards the lockstep criterion
	- ➢ Would require a barrier after each addition

```
if ((p % 2^l) == 0 &&
for i (p + 2^{\wedge}(1-1)) < N {
  A[p] += A[p + 2^(1-1)];for l in 1 to ceil(log2(N)) {
  }
}
```
p - Processor ID between 0 and N-1

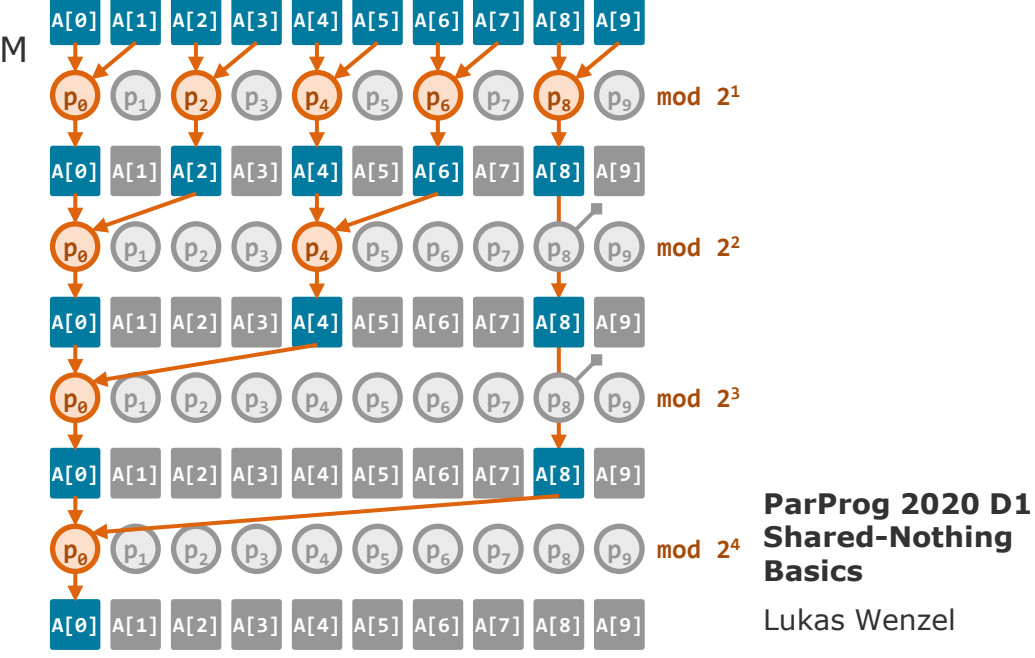

Intended to bridge the gap between computational and network models

### **Models a distributed system:**

- Processors use **local memory** and **execute instructions asynchronously**
- Processors are connected through a **communication network**
- Processors share a common **synchronization mechanism**

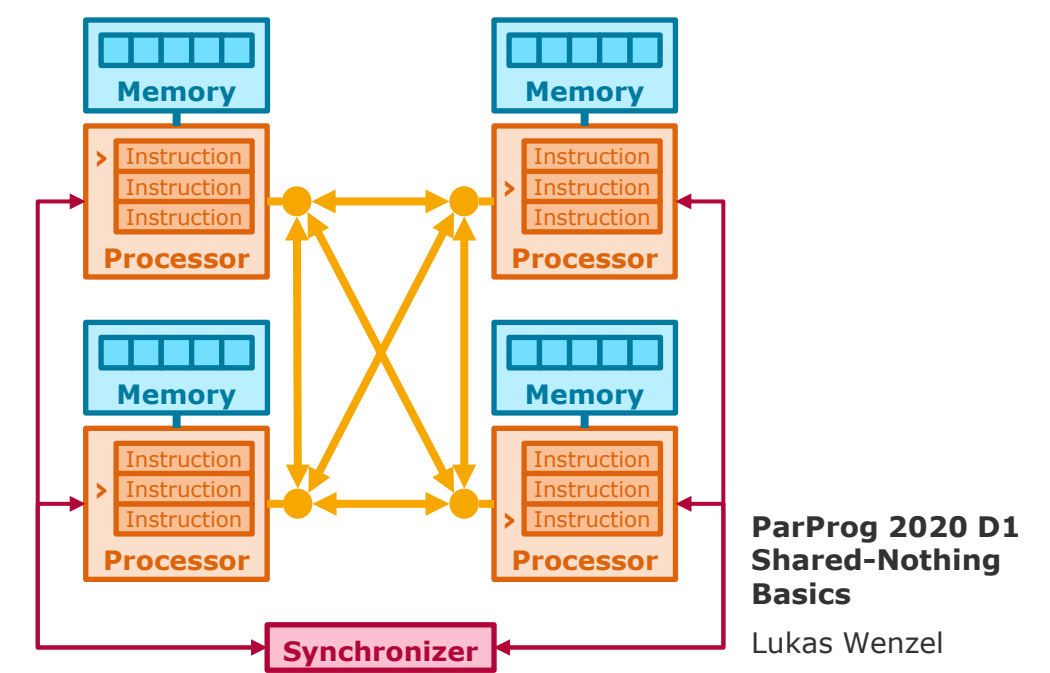

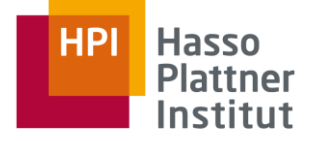

**Algorithms are divided into three repeating phases, forming multiple supersteps:**

- **1. Local Computation**
- **2. Global Communication**
- **3. Synchronization**

**Superstep duration varies** at runtime depending on computational and communication load.  $g \cdot | msg_{02}$ 

### **Performance estimates using the following parameters:**

**Computation time:** 

 $t_W = \max\{w_i\}$ 

 $g \cdot | msg_{01}$ 

 $\boldsymbol{l}$ 

 $W_0$ 

### **Communication time:**  $t_c = g \cdot m \cdot h$

 $q \sim$  message bandwidth  $m = \max\{|msg_k|\} \sim$  message size

 $\bm{h} = \textbf{max}\{\# \bm{in}_\bm{i}, \# \bm{out}_\bm{i}\} \sim \text{communication pattern}$ 

### **Synchronization overhead:**  $t_s = l$

**›**

**ParProg 2020 D1 Shared-Nothing Basics**

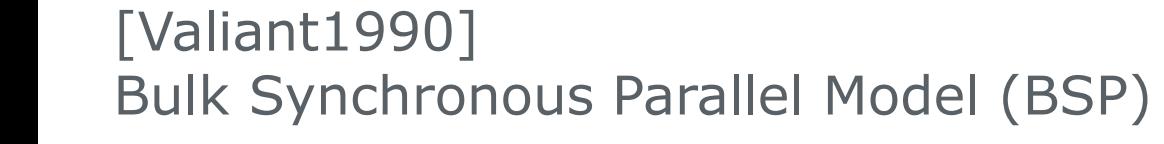

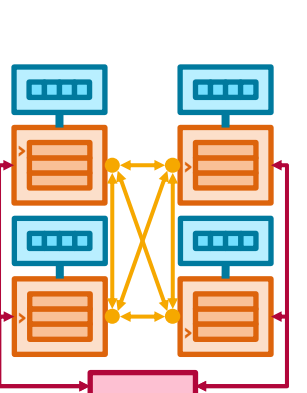

**HPI** 

**Hasso Plattner** Institut

Lukas Wenzel

**BSP exhibits many important characteristics of real distributed systems:**

**Communication is not free** 

Interaction between distributed nodes comes at a cost  $t_c$ 

### ■ **Surface-to-Volume effect**

Excessive subdivision of workloads increases communication time  $t_c$  without sufficiently decreasing computation time  $t_w$ 

### **Unbalanced work distribution**

Superstep period is determined by longest running individual computation  $\max\{w_i\}$ , idle time grows with  $\max\{w_i\} - \min\{w_i\}$ 

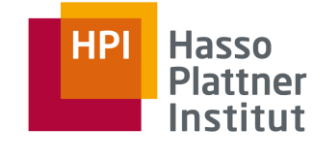

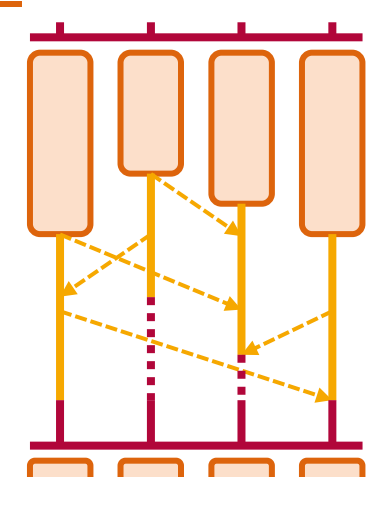

**ParProg 2020 D1 Shared-Nothing Basics**

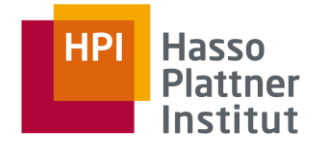

#### **Parallel Sum algorithm on BSP:**

- Synchronization after every addition
- Excessive ratio between communication and computation

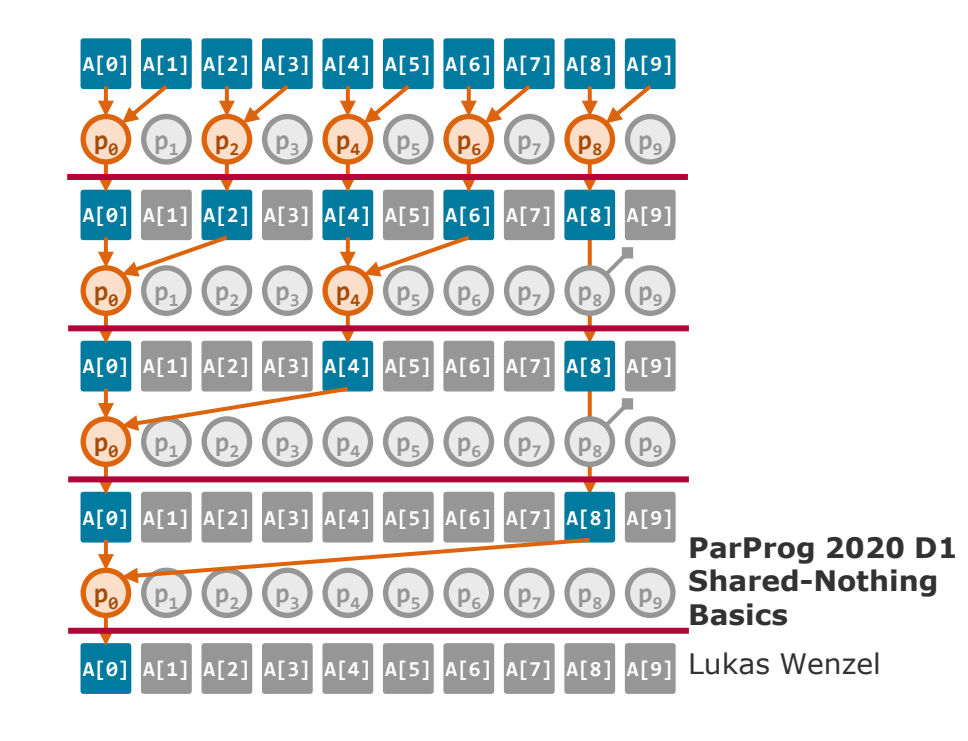

#### **HPI Hasso Plattner** Institut

#### **Parallel Sum algorithm on BSP:**

- Synchronization after every addition
- Excessive ratio between communication and computation
- ➢ **Perform additions in larger blocks using fewer processors**

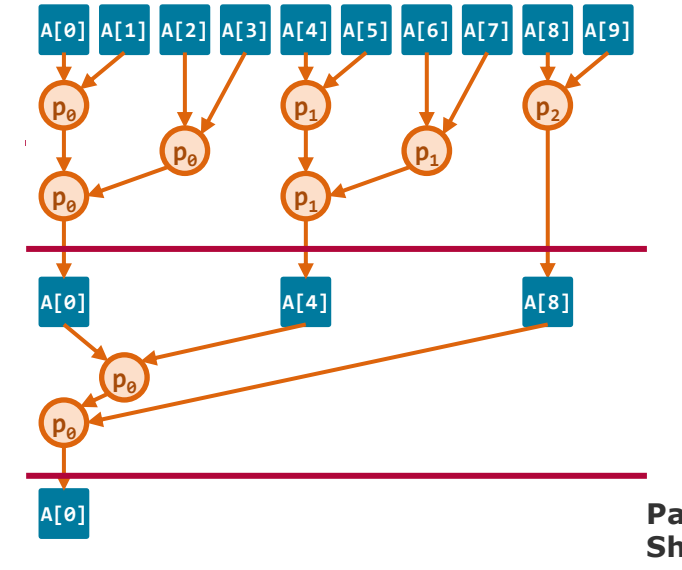

**ParProg 2020 D1 Shared-Nothing Basics**

#### Chart **12**

#### **Similar to BSP architecture, but omits global synchronization in favor of individual synchronization.**

- Processors use **local memory** and **execute instructions asynchronously**
- Processors **communicate and synchronize** through a **network**

### **Parameters:**

### − **#processors**

- − **gap** (time in cycles between messages from / to a single processor)
- − **overhead** (time in cycles for send / receive operation)
- − **latency** (time in cycles between transmission and reception of a message)

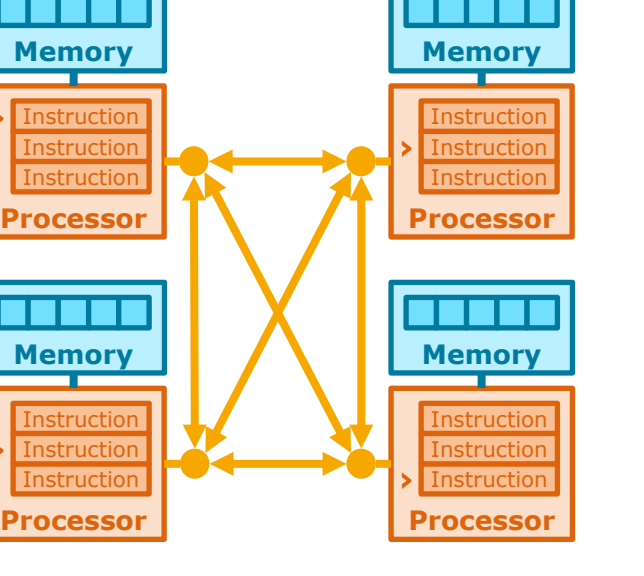

**›**

#### **ParProg 2020 D1 Shared-Nothing Basics**

Lukas Wenzel

**Hasso HPI Plattner** Institut

# [Culler1993] LogP Model

### [Culler1993] LogP Model

### **LogP enables a fine-grained analysis of communication patterns.**

*Example: Request-Response sequence between two processors*

- $P = 2$ ;  $l = 3$ ;  $g = 4$ ;  $o = 2$ ;  $t_{resp} = 3$
- $t_{total} = 2 \cdot l + 4 \cdot o + t_{resp} = 17$
- $\bullet$   $t_{total}$  is independent of g because processor bandwidth is not saturated by this workload

**g <sup>P</sup><sup>0</sup> <sup>o</sup> g o**  $P_1$  **b**  $t_{resp}$  **o g** 

**0 1 2 3 4 5 6 7 8 9 10 11 12 13 14 15 16 17 18 19 20**

**o**

**g**

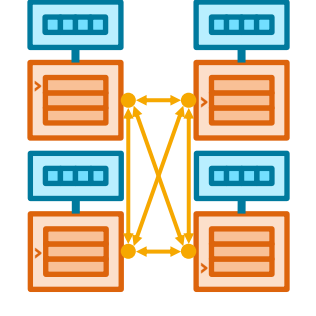

**ParProg 2020 D1 Shared-Nothing Basics**

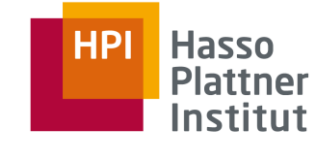

### [Culler1993] LogP Model

### **Parallel Sum algorithm on LogP**

- $P = 4$ ;  $l = 1$ ;  $g = 4$ ;  $o = 2$ ;  $t_{add} = 1$
- In 18 cycles, the optimal algorithm on the given LogP parameterization can sum **38 values**
- Each processor performs local calculations for the longest possible time
- Find the latest cycle when each slave process must send results to its master, by tracing back communication times
- Each slave is associated with the master that has the latest message reception requirement

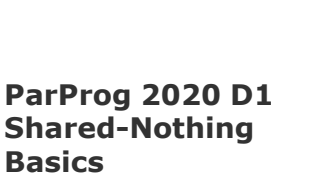

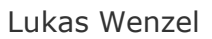

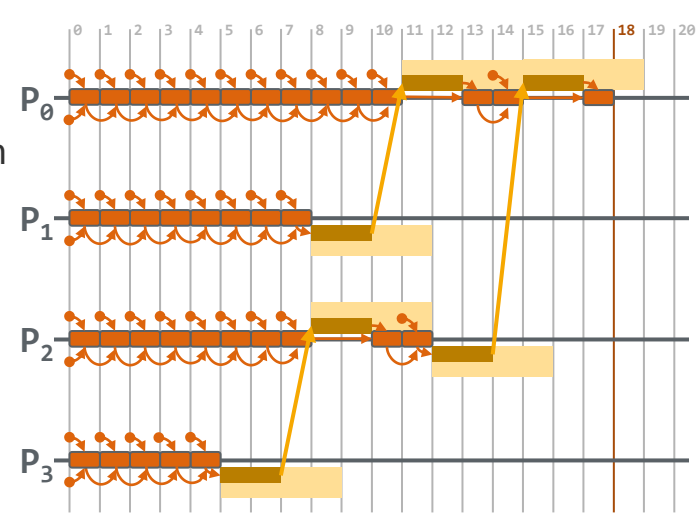

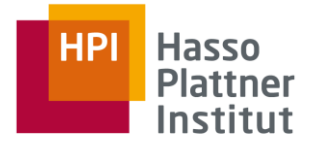

Parallel Machine Models

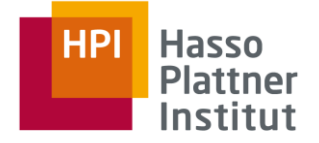

*BSP and LogP allow abstract reasoning about parallel algorithms for DM-MIMD systems in general, without relying on characteristics of an actual system.*

Valuable for designing, analyzing and optimizing algorithms.

*Optimizing a particular implementation of an algorithm usually benefits from knowledge of actual system characteristics.*

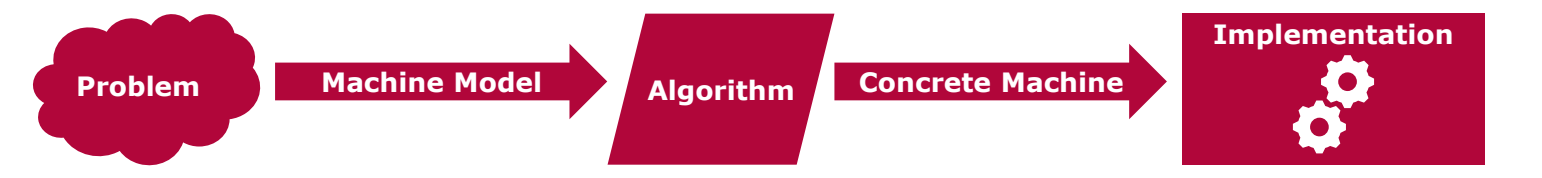

**ParProg 2020 D1 Shared-Nothing Basics**

### Recap DM-MIMD Hardware

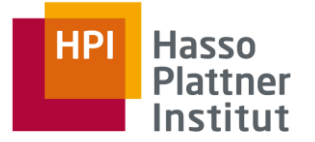

### Processing elements can access their **private address spaces** and **exchange messages**

**Cluster**: *Multiple independent machines connected through a network*

- □ **Compute** cluster: Speedup
- □ **Load Balancing** cluster: Throughput
- □ **High Availability** cluster: Dependability

All clusters are distributed systems, but only compute clusters intended for parallel workloads.

**ParProg 2020 D1 Shared-Nothing Basics**

Lukas Wenzel

**This lecture considers only compute clusters.**

# A Large Compute Cluster

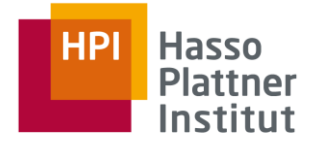

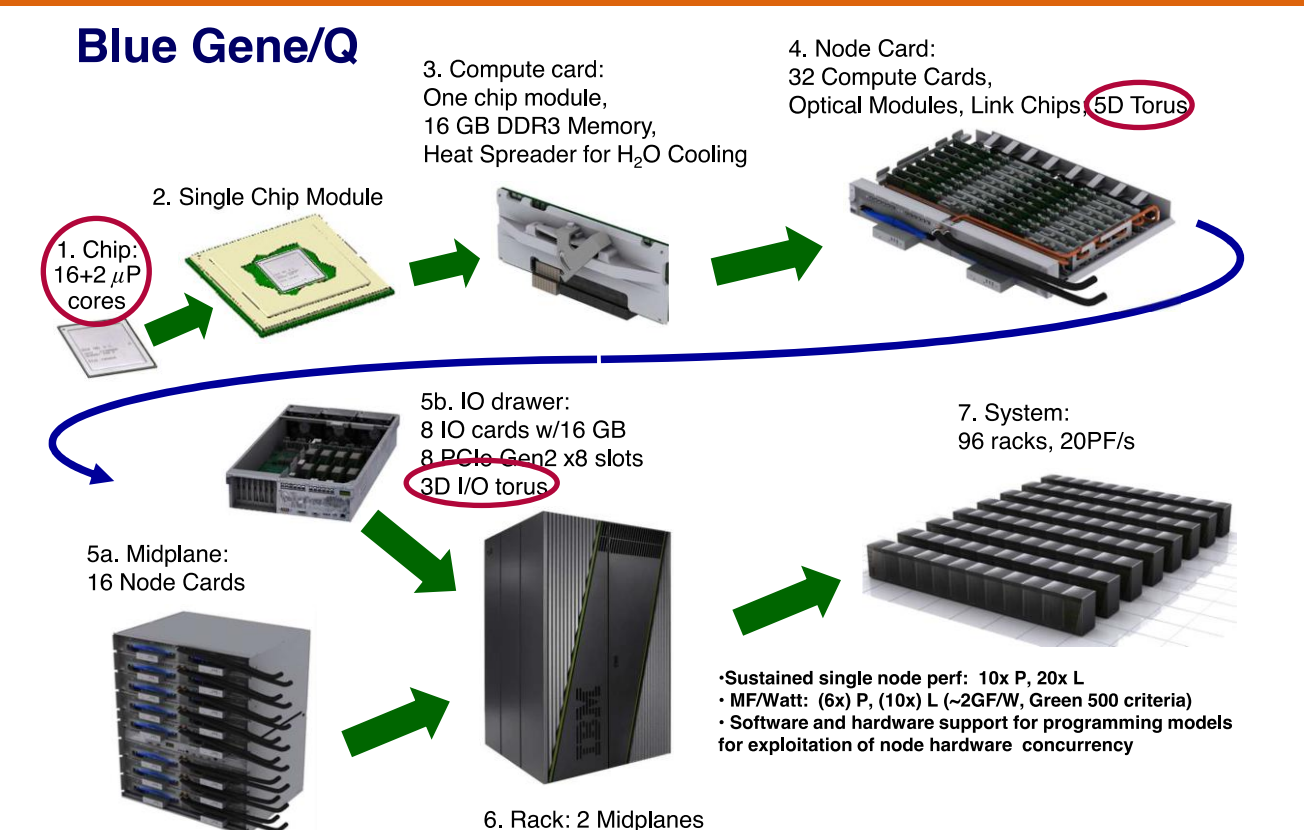

**ParProg 2020 D1 Shared-Nothing Basics**

Lukas Wenzel

Chart **17**

Nodes in a DM-MIMD system are usually SM-MIMD machines, to exploit multiple levels of scalability.

Node architecture has been discussed, but **what about network architecture?**

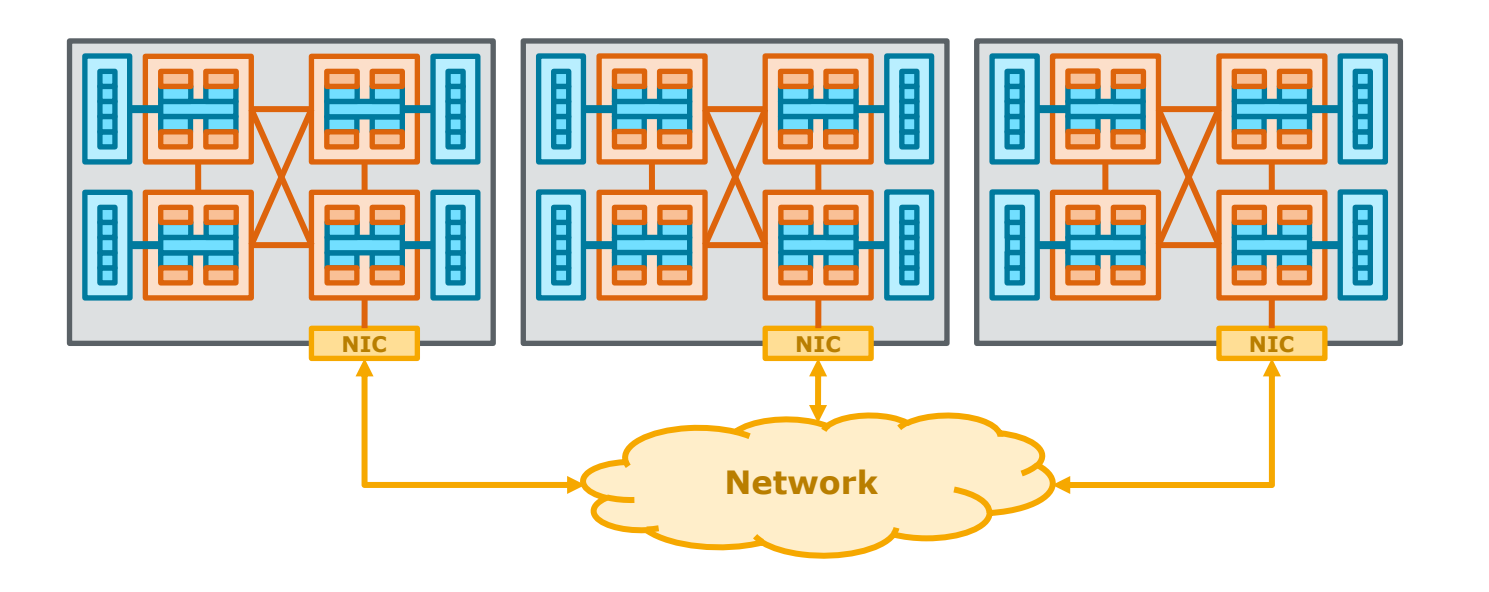

**ParProg 2020 D1 Shared-Nothing Basics**

Lukas Wenzel

Chart **18**

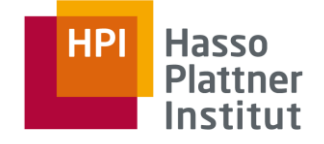

### DM-MIMD Sssssytems

### Network Components

### **Network Interface Controllers (NIC)**

- = Peripheral devices attached to a node's IO subsystem, implement a network port
- Various IO-interconnect and DMA mechanisms
- May offer limited processing capability (e.g. for packet decoding, filtering,  $\dots$ )

### **Switches**

Independent components with multiple network ports, route messages between attached links

### **Links**

= physical media (e.g. optical fibers, copper wires, coaxial cables), connected in a specific topology

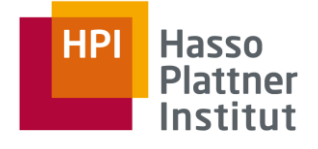

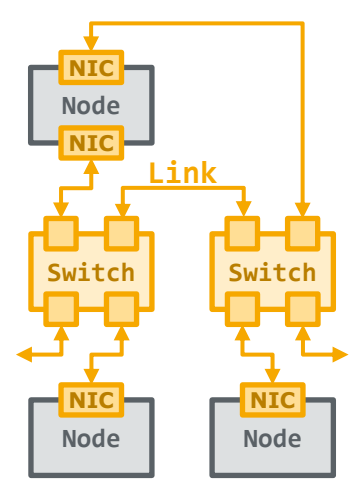

**ParProg 2020 D1 Shared-Nothing Basics**

Forwarding packets between any pair of N ports requires implementation **complexity**  $\mathbb{O}(N^2)$ .

➢ Switches usually incorporate input and/or output queues as well as a crossbar between them

### **There are switch implementations in**  $\mathbb{O}(N \cdot \log(N))$ .

Excursion

Network Switches

- Often multilayer networks of  $(2,2)$ -switch primitives
- Can not connect any possible set of distinct port pairs at a time
- ➢ Sacrifice worst-case throughput for implementation efficiency

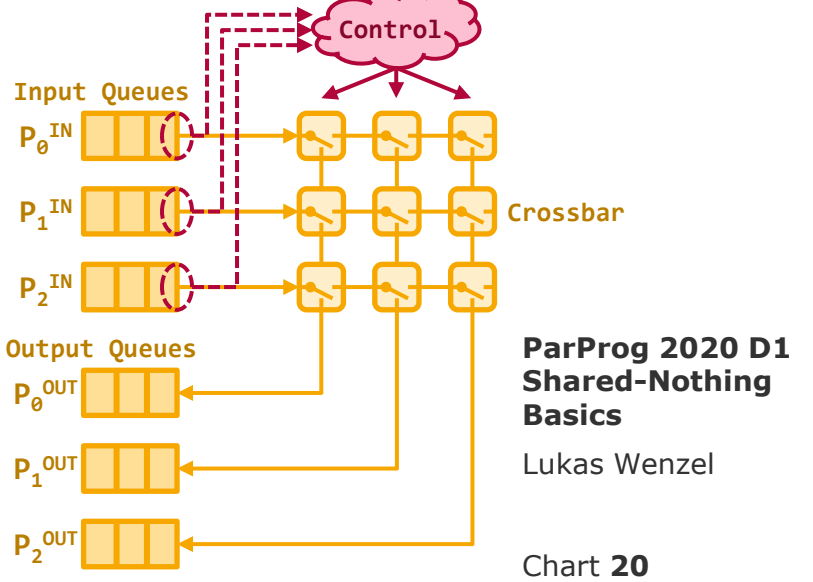

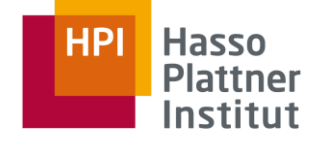

### **Topologies are characterized by multiple metrics:**

**Diameter**  $\sim$  Latency

Maximum distance between any two nodes

- **Connectivity**  $\sim$  Resilience Minimum number of removed edges to cause partition
- **Bisection Bandwidth**  $\sim$  Throughput Transfer capacity across balanced network cuts
- **Cost**  $\sim$  Network complexity Total number of edges
- **Degree**  $\sim$  Node complexity Maximum number of edges per node
- **Link Bandwidth**

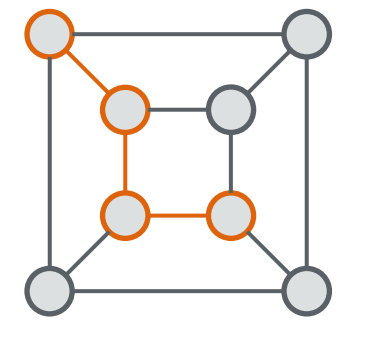

**ParProg 2020 D1 Shared-Nothing Basics**

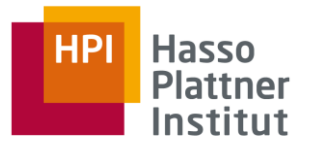

### **Topologies are characterized by multiple metrics:**

- **Diameter**  $\sim$  Latency Maximum distance between any two nodes
- **Connectivity**  $\sim$  Resilience Minimum number of removed edges to cause partition
- **Bisection Bandwidth**  $\sim$  Throughput Transfer capacity across balanced network cuts
- **Cost**  $\sim$  Network complexity Total number of edges
- **Degree**  $\sim$  Node complexity Maximum number of edges per node
- **Link Bandwidth**

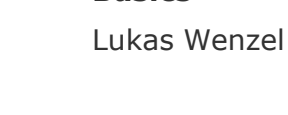

**Basics**

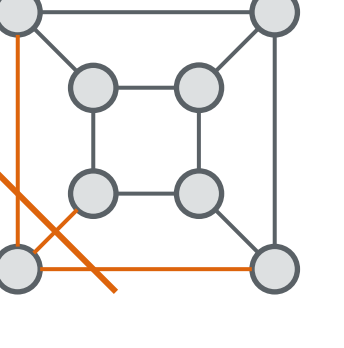

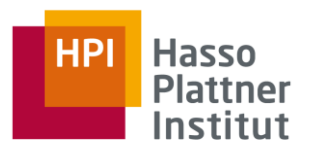

Chart **21.2**

**ParProg 2020 D1 Shared-Nothing** 

### **Topologies are characterized by multiple metrics:**

- **Diameter**  $\sim$  Latency Maximum distance between any two nodes
- **Connectivity**  $\sim$  Resilience Minimum number of removed edges to cause partition
- **Bisection Bandwidth**  $\sim$  Throughput Transfer capacity across balanced network cuts
- **Cost**  $\sim$  Network complexity Total number of edges
- **Degree**  $\sim$  Node complexity Maximum number of edges per node
- **Link Bandwidth**

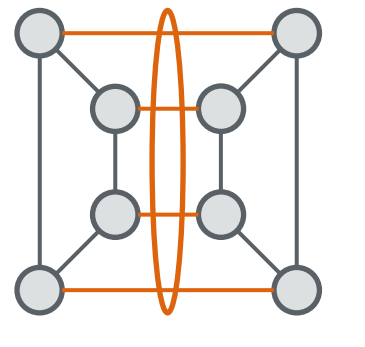

**ParProg 2020 D1 Shared-Nothing Basics**

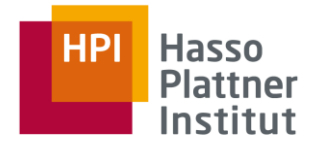

### **Topologies are characterized by multiple metrics:**

- **Diameter**  $\sim$  Latency Maximum distance between any two nodes
- **Connectivity**  $\sim$  Resilience Minimum number of removed edges to cause partition
- **Bisection Bandwidth**  $\sim$  Throughput Transfer capacity across balanced network cuts
- **Cost**  $\sim$  Network complexity Total number of edges
- **Degree**  $\sim$  Node complexity Maximum number of edges per node
- **Link Bandwidth**

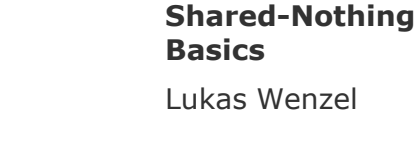

**ParProg 2020 D1** 

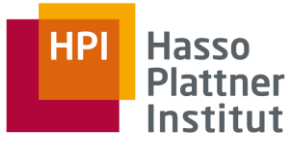

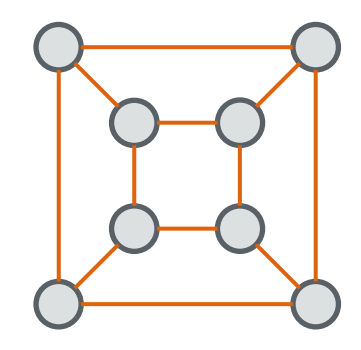

### **Topologies are characterized by multiple metrics:**

- **Diameter**  $\sim$  Latency Maximum distance between any two nodes
- **Connectivity**  $\sim$  Resilience Minimum number of removed edges to cause partition
- **Bisection Bandwidth**  $\sim$  Throughput Transfer capacity across balanced network cuts
- **Cost**  $\sim$  Network complexity Total number of edges
- **Degree**  $\sim$  Node complexity Maximum number of edges per node
- **Link Bandwidth**

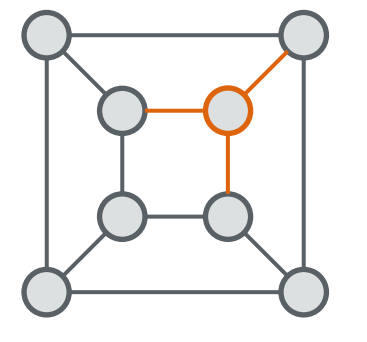

**ParProg 2020 D1 Shared-Nothing Basics**

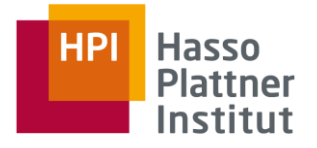

### **Topologies are characterized by multiple metrics:**

- **Diameter**  $\sim$  Latency Maximum distance between any two nodes
- **Connectivity**  $\sim$  Resilience Minimum number of removed edges to cause partition
- **Bisection Bandwidth**  $\sim$  Throughput Transfer capacity across balanced network cuts
- **Cost**  $\sim$  Network complexity Total number of edges
- **Degree**  $\sim$  Node complexity Maximum number of edges per node

### ■ **Link Bandwidth**

**ParProg 2020 D1 Shared-Nothing Basics**

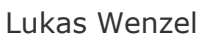

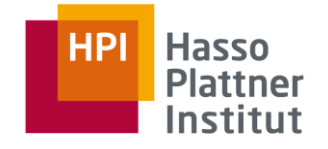

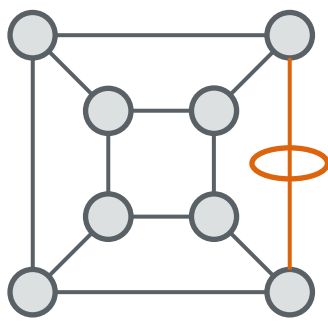

#### **HPI Hasso Plattner** Institut

# Network Topologies

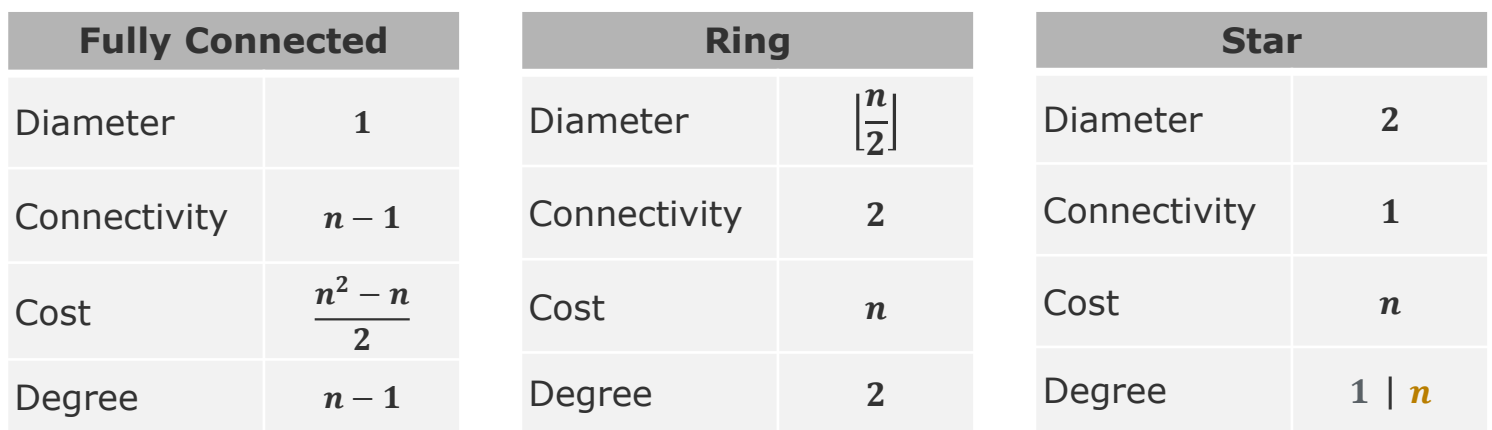

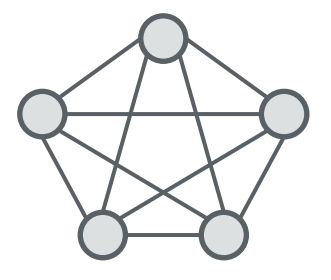

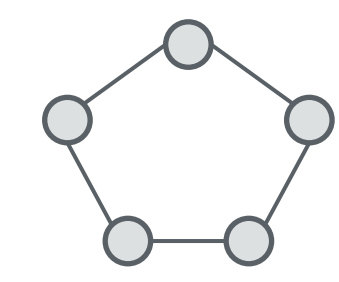

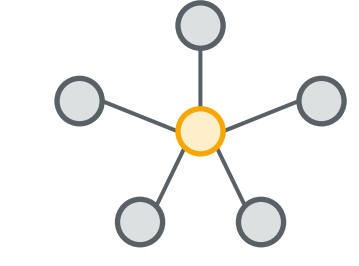

**ParProg 2020 D1 Shared-Nothing Basics**

Lukas Wenzel

Chart **22**

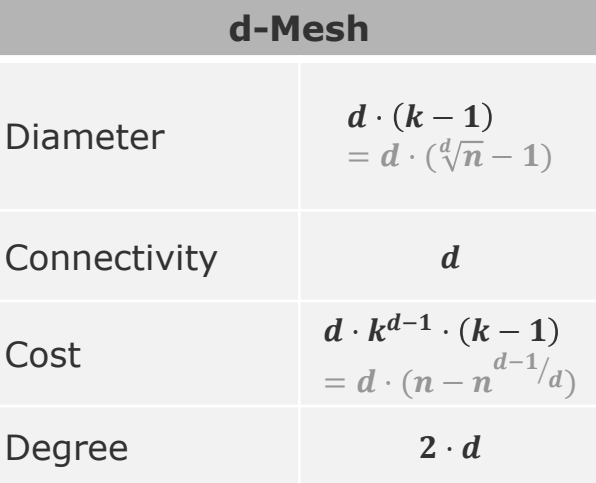

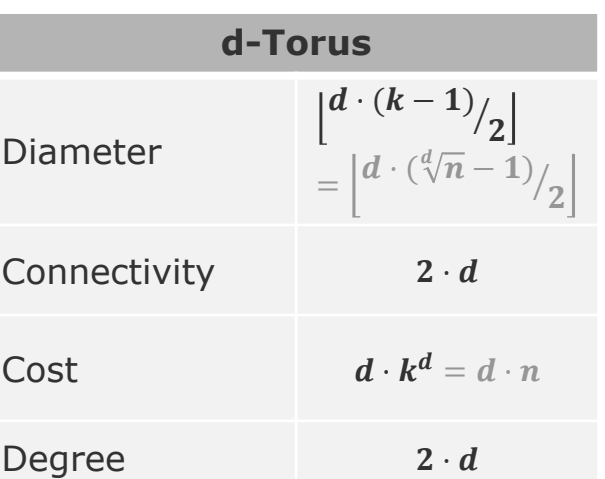

 $d=2$  $k=3$  $n = k^d = 9$ 

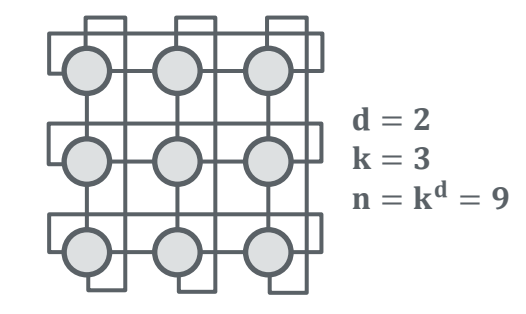

#### **ParProg 2020 D1 Shared-Nothing Basics**

Lukas Wenzel

Chart **23**

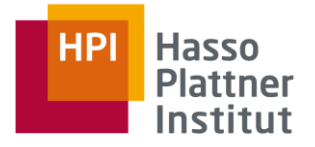

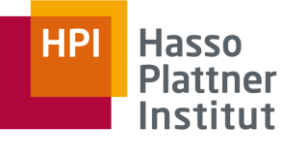

### **Hypercubes**

 $=$  **d-Mesh with**  $k = 2$ 

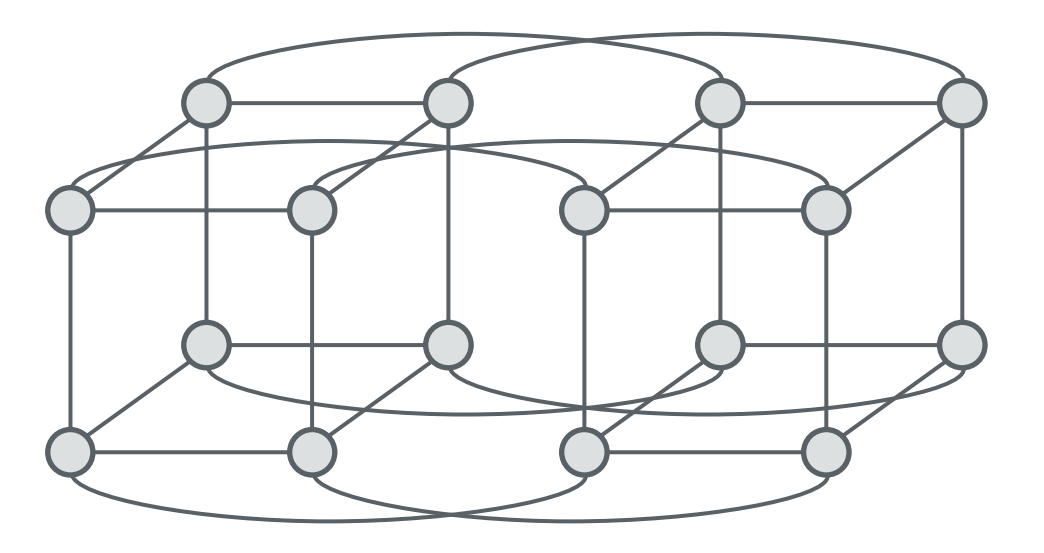

**ParProg 2020 D1 Shared-Nothing Basics**

**e.g. 4D-Hypercube = 4-Mesh with k=2**

#### **Fat Tree of Depth**

 $=$  Binary *l*-level switch hierarchy, where uplink bandwidth equals sum of downlink bandwidths

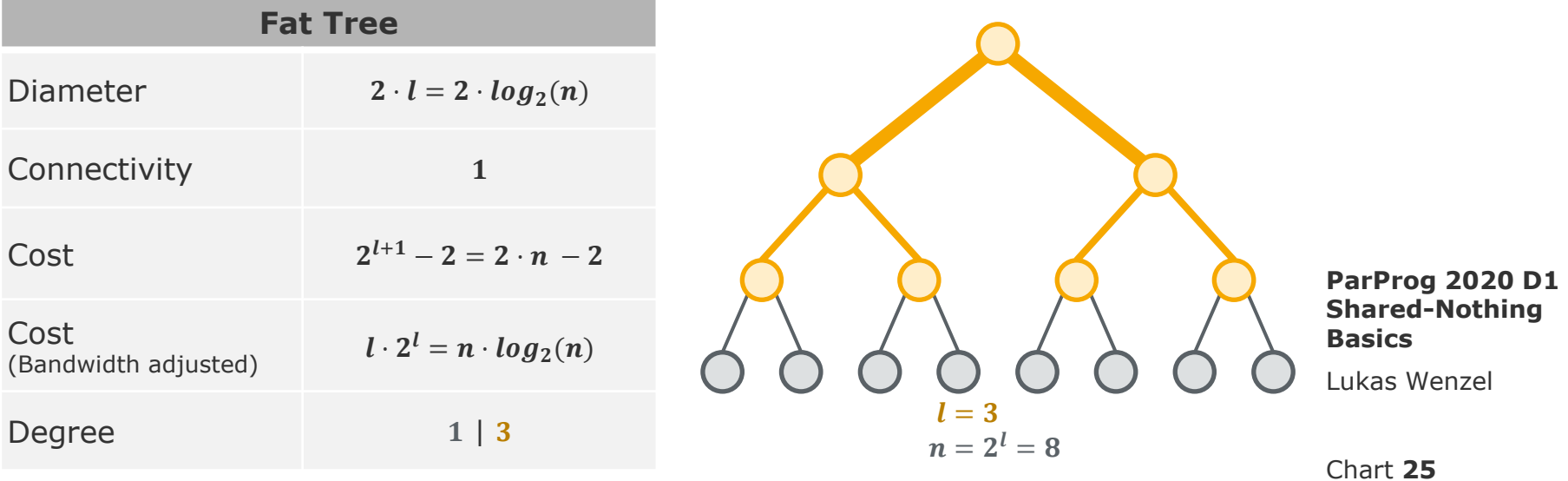

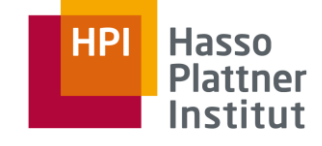

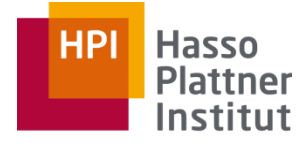

Digital Engineering · Universität Potsdam

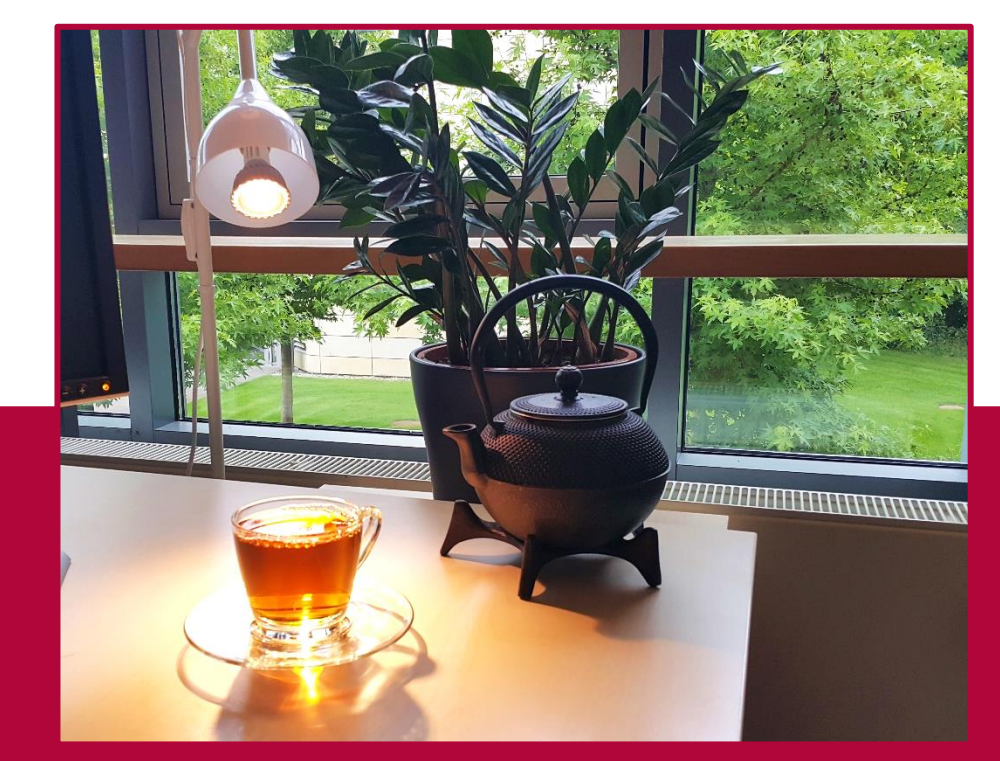

# And now for a break and a cup of Dian Hong Gushu.